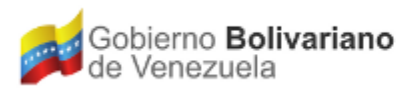

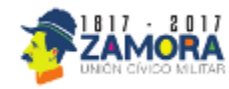

### MODELADO DE TÓPICOS CON LDA

El modelado de tópicos es un conjunto de herramientas estadísticas e informáticas que permiten identificar de manera rápida y automatizada los tópicos latentes o temas subyacentes en un conjunto numeroso de textos de interés (por ejemplo, las respuestas a campos abiertos en una consulta pública de interés para el Estado, las noticias publicadas en portales digitales en un día, etc).

LDA es una técnica para el modelado automatizado de tópicos que ayuda a identificar los tópicos en un conjunto numeroso de textos que tengan características similares en forma y contenidos.

## ¿QUÉ ES UN TÓPICO?

Un tópico es un conjunto de palabras que tienden a aparecer juntas en un determinado conjunto de documentos. Por ejemplo, en un grupo de artículos científicos es esperable encontrar tópicos relativos a las distintas disciplinas científicas (química, matemática, biología, física,, etc), así como tópicos relativos al discurso científico en general (metodología, protocolos, instrumentos, mediciones, etc).. Sería mucho menos probable encontrar tópicos relativos a la moda, por ejemplo, que sí serían comunes en un conjunto de documentos conformado por revistas de variedades.

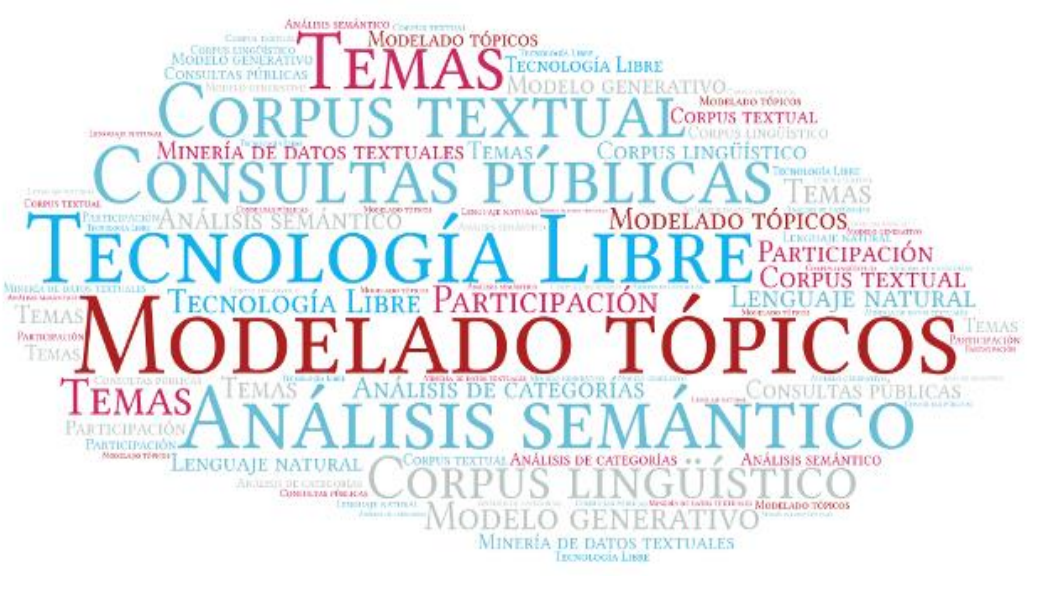

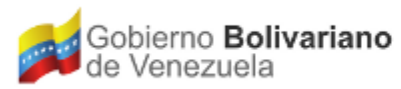

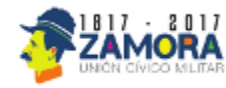

### ¿PARA QUÉ SIRVE EL MODELADO DE TÓPICOS?

El modelado de tópicos ayuda a leer de manera rápida y automatizada los temas que subyacen a un conjunto de textos que compartan características formales y/o de contenidos (corpus de análisis). En el caso de una consulta abierta, este conjunto de textos estaría constituido por el total de respuestas de las y los participantes en los campos abiertos de la consulta. Esta herramienta también puede ser aplicada al análisis de tendencias y matrices de opinión en medios digitales, así como al análisis de tópicos de interés en publicaciones científicas, o en discursos de naturaleza política.

### POTENCIALES USOS

#### **Estudio de matrices** discursivas

Pueden ser útiles para el estudio de conjuntos de documentos como titulares de prensa y reportajes. Por lo tanto, puede contribuir con el estudio de matrices mediáticas o comunicacionales. En esta categoría, puede ser que el corpus se encuentre integrado por otro tipo de textos, como discursos políticos, entonces sería posible estudiar un buen número de alocuciones de una cierta tendencia para extraer los aspectos de significado más constantes.

#### Investigación documental

Puede emplearse para el análisis de corpus de productos de investigación, tales como libros y artículos científicos. La importancia de los repositorios de publicaciones gubernamentales y universitarias podría incrementarse si contáramos con buscadores que no sólo extrajeran los títulos de los artículos, sino que además los analizaran entregándonos como resultado un conjunto de tópicos relevantes en función de los temas de interés en campos como la salud y la producción alimentaria.

#### Diseño y evaluación de políticas públicas

El modelado de tópicos puede contribuir como herramienta de organización de documentos recogidos a partir de consultas públicas en las que los ciudadanos expresan sus opiniones en torno a varios temas. Por ejemplo, una consulta pública sobre una iniciativa legislativa o del Ejecutivo podría registrarse y analizarse eficientemente con ayuda de esta herramienta, además de que los textos pueden colocarse a disposición del público. Lo mismo sería válido para diferentes tipos de consulta a nivel nacional.

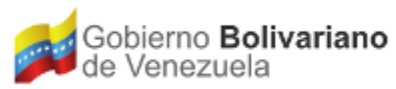

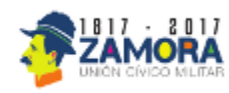

## ¿CÓMO FUNCIONA EL MODELADO DE TÓPICOS?

### **DEFINICIÓN DE CORPUS**

1. El modelado de tópicos requiere en primer lugar de la definición del corpus de análisis o conjunto de textos a analizar. Tales textos deben ser adecuados a un mismo formato que permita su procesamiento.

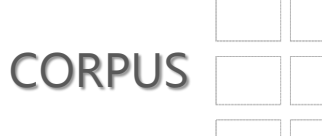

Un corpus es un conjunto de textos que comparten características formales textuales (cartas, notas de prensa, discursos políticos) .

#### **PREPROCESAMIENTO GRAMATICAL**

2. Los textos deben ser procesados usando una herramienta informática que permita identificar las partes gramaticales que conforman los mismos,. Por ejemplo, el *freeling* (herramienta en código abierto desarrollada por Lluís Padró, y mantenida por TALP Research Center en la Universitat Politécnica de Catalunya), que identifica y agrupa las palabras que conforman el corpus según su naturaleza gramatical (verbos, sustantivos, adjetivos, etc)

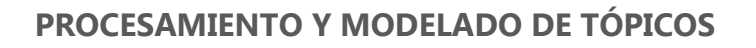

3. Seguidamente los textos se procesan usando *LDA*, implementación en C del algoritmo Latent Dirichlet Allocation (LDA), que permite analizar el corpus y extraer los tópicos subayecente que combinados forman el conjunto de documentos.

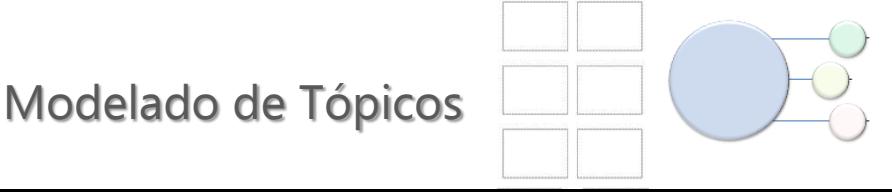

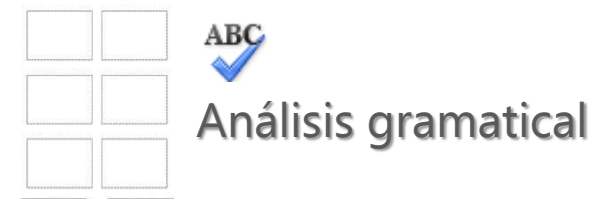

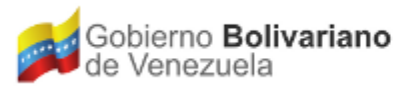

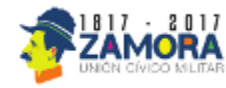

### MODELADO DE TÓPICOS DE UN CORPUS MEDIÁTICO

#### **DEFINICIÓN DE CORPUS**

El corpus de análisis se construyó mediante la recopilación automatizada (*web scrapping*) de notas publicadas en portales digitales con amplia repercusión en la agenda mediática venezolana (La Patilla, Runrunes, Correo del Caroní, El Nacional, Tal Cual, Dólar Today, Informe21, y Noticiero Digital) entre los días 6 y 8 de marzo de 2016.

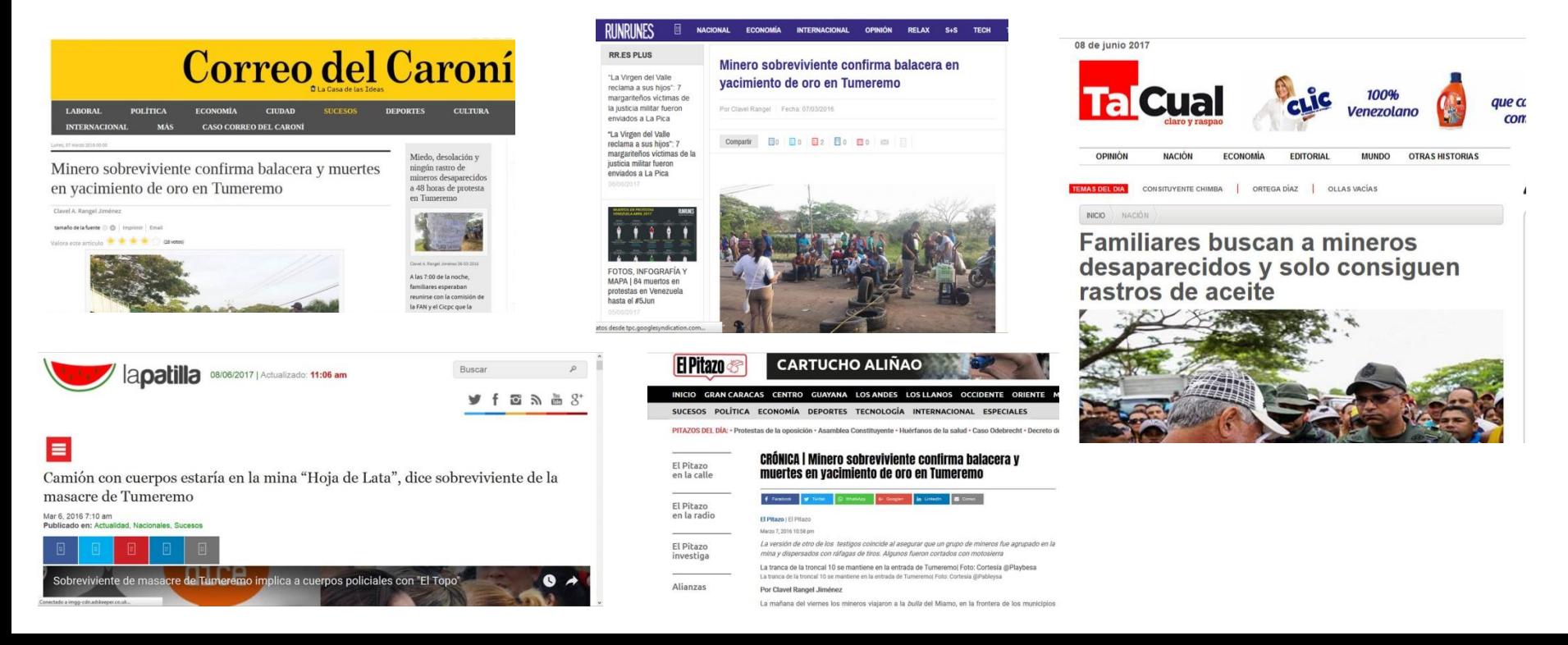

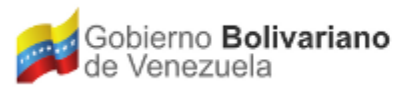

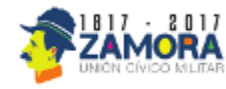

### MODELADO DE TÓPICOS DE UN CORPUS MEDIÁTICO

#### **PREPROCESAMIENTO GRAMATICAL**

El preprocesamiento gramatical automatizado mediante el freeling permite excluir términos de uso frecuente en el tipo de discurso que caracterice a los textos analizados, con el fin de depurar los tópicos (por ejemplo, en el caso del corpus mediático, se identificaron verbos típicos del discurso periodístico como: declarar, decir, confirmar, afirmar, hablar; así como sustantivos como Venezuela, país, día, año que aparecen en todos los tópicos identificados y fueron depurados del corpus)

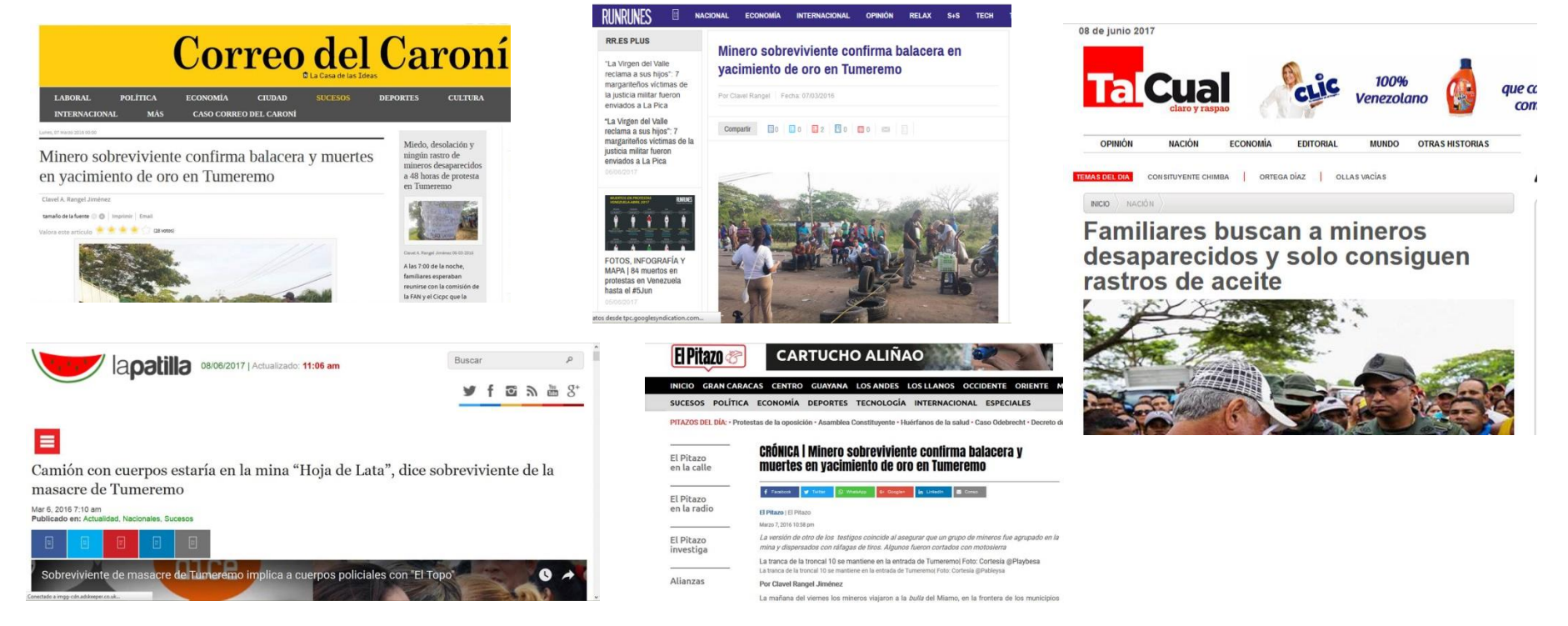

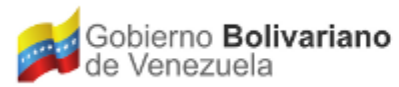

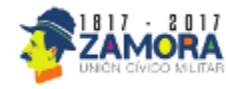

### MODELADO DE TÓPICOS DE UN CORPUS MEDIÁTICO

#### **PROCESAMIENTO Y MODELADO DE TÓPICOS**

La herramienta permite identificar entre 5 y 100 tópicos, de acuerdo con el corpus analizado y las necesidades de análisis del mismo. En este caso se puede apreciar 4 de los 20 tópicos más destacados en el corpus analizado mostrados en la interfaz de listado de tópicos. Estos tópicos ayudan a entender rápidamente los principales temas desarrollados en el conjunto de textos.

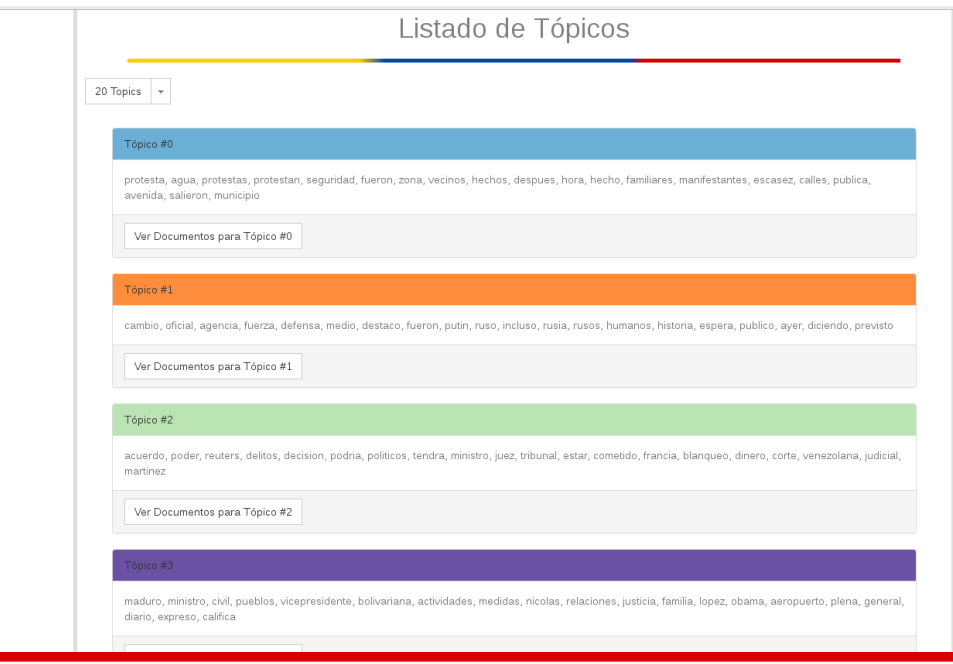

#### **Tópico 0**

Relativo a **protestas** (protesta, seguridad, manifestantes, vecinos, salieron, calles)

#### **Tópico 1**

Relativo a **Rusia** (Rusia, Putin, agencia, oficial, cambio)

#### **Tópico 2**

Relativo a **delito de capitales** (blanqueo, dinero, corte, delitos, cometido, decisión, juez, tribunal)

#### **Tópico 3** Relativo a **medidas gubernamentales**  (Maduro, Nicolás, Vicepresidente, medidas, ministro, justicia)

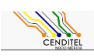

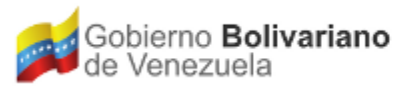

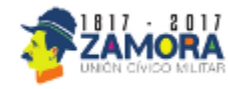

### MODELADO DE TÓPICOS DE UN CORPUS MEDIÁTICO

#### **VISUALIZACIÓN DE TÓPICOS**

La herramienta permite identificar los tópicos y también los textos específicos del corpus según lo cercano que sean al tópico identificado. En este caso se identifica el tópico 0, relativo a *protestas*. Las barras permiten identificar los textos que más se acercan a este tópico, siendo el texto 236 el más cercano (el que se muestra en el borde superior del gráfico).

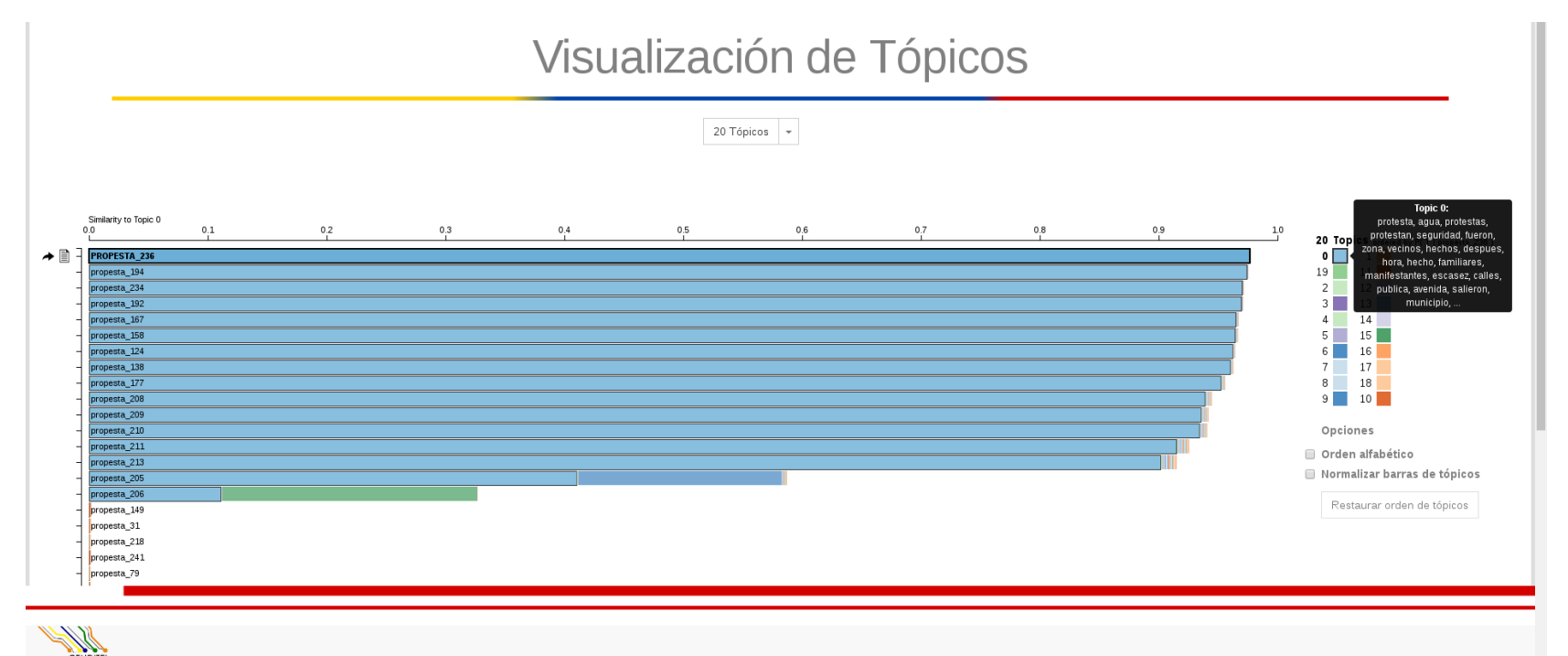

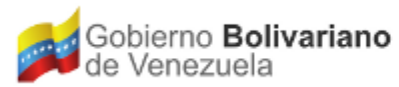

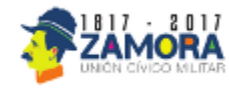

### MODELADO DE TÓPICOS DE UN CORPUS MEDIÁTICO

#### VISUAL**IZACIÓN DE TEXTOS SEGÚN EL TÓPICO DE INTERÉS**

La herramienta permite también visualizar cada texto según la cercanía con el tópico de interés e ir al texto particular para identificar los términos del mismo que conforman el tópico identificado. El tamaño de las palabras indica la frecuencia de aparición de la misma en el tópico (a mayor tamaño, mayor presencia de la palabra en el tópico), y el color permite identificar el tópico al que pertenece).

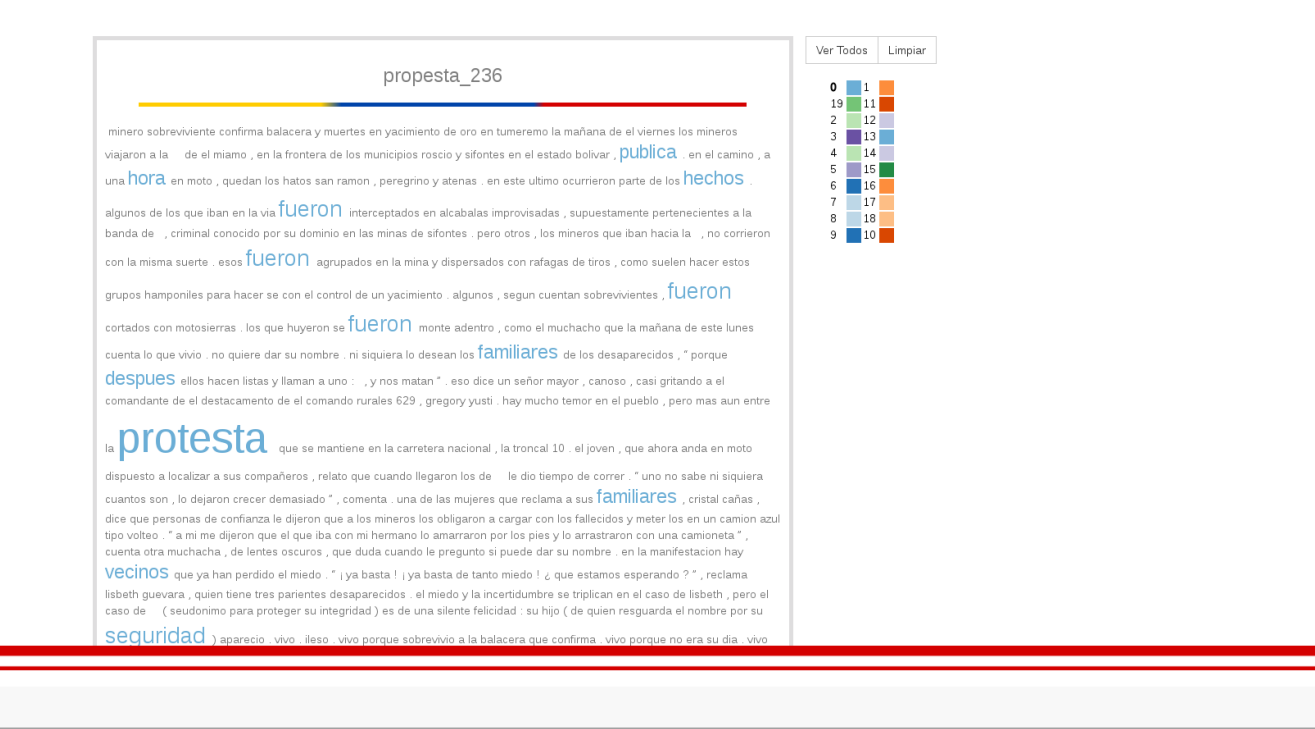

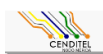

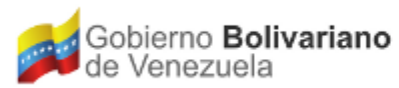

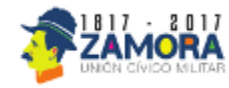

### MODELADO DE TÓPICOS DE UN CORPUS DE CONSULTA PÚBLICA

#### **DEFINICIÓN DE CORPUS**

A partir de la consulta pública abierta en torno a la propuesta de Plan de Desarrollo Nacional (Plan de la Patria) presentada en el año 2012 por el Presidente Hugo Chávez, se recogieron cerca de 10 mil propuestas populares para aportar a la construcción colectiva del Plan de Desarrollo de la Nación (2013-2019).

De este total de aportes recibidos mediante consulta abierta, se identificaron 4.634 participaciones que por su formato pudieron ser agrupadas en un corpus factible de analizar mediante el modelado de tópicos.

Los resultados obtenidos mediante la aplicación del LDA al procesamiento del corpus Plan de la Patria mostraron consistencia semántica en la identificación de los tópicos relevantes dentro del corpus, así como en la identificación de la relevancia de las propuestas dentro de cada tópico (por su grado de proximidad semántica con respecto al tópico), y la identificación de la relevancia de cada palabra dentro de los tópicos. Se obtuvieron resultados que permitieron identificar desde los 10 tópicos más relevantes hasta 90 tópicos, lo que resulta de gran utilidad en un corpus tan amplio y de naturaleza semántica tan diversa como un consulta pública relativa al Plan Nacional de Desarrollo, lo que contempla todas las áreas de competencia del Estado y las áreas de interés de las y los ciudadanos.

Muchos de estos tópicos permitían realizar una clasificación rápida de las propuestas según el tema que desarrollaban, lo que sería de gran ayuda para redireccionar las mismas a las instancias del Estado competentes, o para obtener datos relevantes sobre la percepción de la colectividad de los principales temas en los que debe enfocarse el Estado para el desarrollo de la Nación.

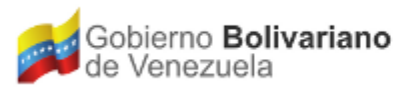

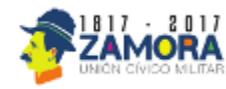

### MODELADO DE TÓPICOS DE UN CORPUS DE CONSULTA PÚBLICA

#### **VISUALIZACIÓN DE TÓPICOS**

La herramienta permite visualizar desde 10 hasta 100 tópicos relevantes dentro del conjunto de documentos que conforman el corpus, así como los documentos más cercanos a los tópicos identificados. En este caso el documento 1 es el más cercano al tópico 52.

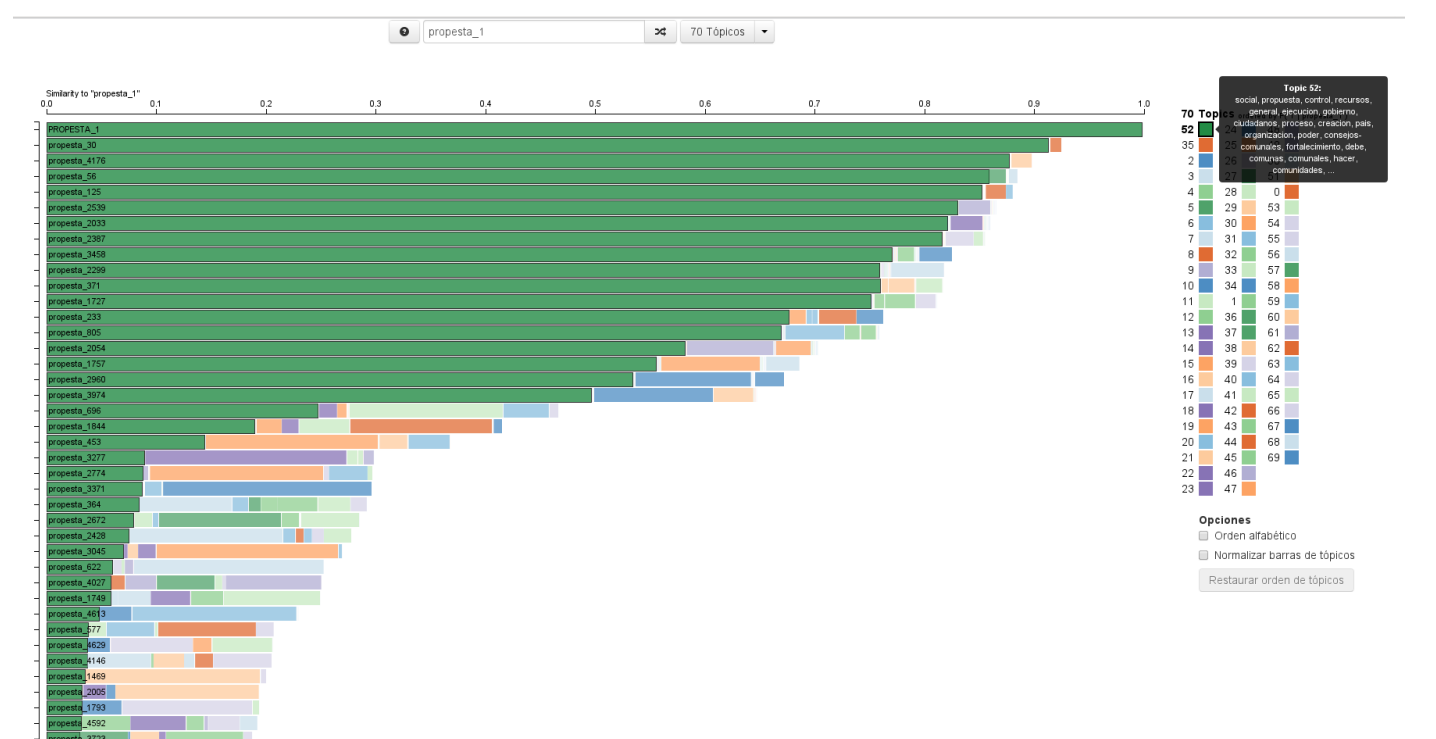

**Tópico 52** Relativo a **poder popular**  (consejos comunales, comunas, comunidades, organización, recursos, proceso, creación)

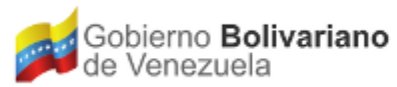

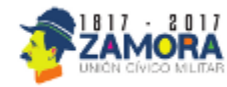

 $25\begin{array}{|c|c|}\n\hline\n49\n\end{array}$ 

 $\Box$  59

### MODELADO DE TÓPICOS DE UN CORPUS DE CONSULTA PÚBLICA

#### **VISUALIZACIÓN DE TEXTOS**

La herramienta permite visualizar desde 10 hasta 100 tópicos relevantes dentro del conjunto de documentos que conforman el corpus, así como los documentos más cercanos a los tópicos identificados.

#### propesta 1 \*\*\* descripcion : la potencia constituyente para volver se acto exige objetivar se en nuevas instituciones de poder y asi\_como se hizo necesario purdica de las relaciones de el estado a partir de el mandato teorico constitucional , tambien es DECESATIO que el poder constituyente reorganice sobre DUEVAS pases institucionales su propio poder , de aqui surge la figura de los observatorios de el poder\_popular como una expresion organizada de el pueblo para el ejercicio de sus derechos y deberes en el CONtrol SUCIEI de la Gestion publica y comunal , desde su propio escenario comunal , por ser uno de los espacions de la conde se debe profundizar el ejercicio pleno de la democracia protagonica . para ellos se propone dos espone do enticulacion e integracion : un primer hive municipal mediante la conformacion de el observatorio Socialista de el poder popular, como una estructura ablettil, circular, dinamica, articuladora que incorpore a voceros COMUNAICS habitantes entes organizaciones populares en sus practicas de contraioria **SOCICI** sin que nadie domine o reduzca a otros , conservando su diversidad de experientias , puntos de vista y programas . este observatorio tendra como Objetivos establecer un sistema de informacion que requieran las organizaciones populares de el mundres (19100 carlos arvelo que avanzan en la conformacion de el poder comunal para el Seguimiento y evaluacion de los programas .  $\mathsf{proyectors}$  y políticas que ejecuten los entes de el Sector publico en la localidad, en relacion con su efectividad con el DIOCESO de Cambio a el socialismo: la autogletion de las instancias de el poder popular y generar insumos para la toma decisiones efectivas y eficientes dirigidas a la consolidacion de los autogoblernos populares nodos de contraloria SOCIAI a nivel de cada MUNICIPIO capaz de asociar un segundo nivel en red de Ver Todos Limpiar articulacion que se propone es NIVel estadal y nacional que incorpore los differentes actores de el CONTO de la destion publica ; las contralorias sociales , el conseio moral republicano , los tribunales de la republica , las fiscalias , el stma nacional de CONTIOI fiscal , la sunai , la sudecoop , las contralorias de estado y las contralorias municipales , las oficinas de auditoria , todos los organos y entes de las instancias CONTO administrativa , fiscal , Denal , policial , etc., donde sus vasos comunicantes sea , con un peso especifico , la Informacion que genera la practica de la contraloria V donde la oficina  $26$  50 central de CONTrOI y SEGUIMIENTO sea el solvente que garantice la capilaridad de los vasos comunicantes que integre esta red y asuma la coordinacion, mediante la TOTMACION de un foco que articule con  $27 - 51$  $\Box$  28  $\Box$  0 los observatorios socialistas de el poder\_popular a NiVel de cada MUNICIPIO a el respecto , este segundo niVel de articulacion se aproxima a la DIODUESta de el observatorio nacional 29 53 de Ciencia , tecnologia e innovacion de el mctyl: " el sistema nacional de observatorios SOCIalista implica el abordaje de un conjunto de temas y tareas , con el Objetivo de generar una estructura sociopolitica  $\overline{\hspace{1ex}}$  30  $\overline{\hspace{1ex}}$  54  $31$  55 para la captacion de INfOFMACION y analisis de el efecto o impacto de la aplicacion de políticas publicas (o de la ausencia de ellas) con el Objetivo de orientar a el estado VenezOlano en la  $32$  56 formulacion o ejecucion de sus planes programas y Droyectos en la transicion a el socialismo de el sigio xa ". "" justificacion : es en las localidades de el interior de el  $\circ$ ero en la contra el el occidente a la contra  $\begin{array}{|c|c|c|c|c|} \hline \rule{0.2cm}{0.2cm} & 33 & \hspace{0.2cm} 57 \\ \hline \end{array}$ funcion depredadora de el imperialismo pues encuentra mano de obra barata , **recursos naturales** , una **poblacion** con el trabajo asalariado como unica IUIIII de subsistencia y una burocracia complice que conforma con la oligarquia local el Centro local de explotacion, a el cual tienen que plegar se como apendices u operarios los CONSE COMUNALES y las 13 37 61 nacientes organizaciones populares en busca de **recursos** empleos aprobaciones , prebendas , etc , con un pueblo que aun no se reconoce ni es reconocido por las INStituCiones como  $14$  38 62 parte de el estado y corresponsable de la VICa publica, porque de hecho no tiene mecanismos efectivos para hacer reales sus denuncias, ni de derecho para sancionar a los funcionarios pul 15 39 63 Intrario existen mecanismos burocraticos que entraban y demoran la **participacion** ciudadana ejemplo , el silencio administrativo de las ZONaS educativas de el ministerio de <code>eQUCACION</code> 16 40 64  $41$  65 de fundacomunal carabobo , taquilla unica , min **comunas** , fedes , pae , contraioria MUNICIDAI , quienes ignoran o desconocen los **recursos** rerarquicos de la lopa , la ley organica de transferencia de competencias a 18 42 66 el poder\_popular, la ley contra la corrupcion , la ley de contracciones , etc. porque no proceden las depuncias en fiscalia de el poder\_popular por ? porque hay dilacion en la jurisdiccion contenciosa administrativa ? dond 19 43 67 especiales que dice la locc fueran nombrados para atender la violacion de la **DATUCIDACION** protagonica ? porque los voceros municipales son designados por consejo federal de **gobierno** y no el poder\_popular ?  $20$  44 68  $21$  45 69 como agravante a el quiebre moral de las INStituciones hay que agregar que las nuevas formas de Organizacion popular nacieron burocraticas que lejos\_de **promover** su autonomia , apuestan a  $22$  46 su fracaso ablertamente y en otros casos , por su burocratismo , entrabamiento , faita de transparencia e incluso de **TOFMACION** tecnica , legal o política , aceleran el fracaso de las NUeVAS formas de  $23$  47 OFGANIZACION popular, una Situacion diferente hubiera sido que las NUeVAS organizaciones DODUIAFES no nacieran, sino con el de el estado, mas identificadas con el proyecto politico (CASO

#### **Visualizador de textos**

El visualizador permite identificar rápidamente por el tamaño y color de las palabras los tópicos que conforman el documento.